# Hello World<br>Jurnal Ilmu Komputer

https://jurnal.ilmubersama.com/index.php/hello\_world

Keamanan Komputer

## Implementasi Kombinasi Algoritma Rinjdael dengan Caesar Cipher pada Pengamanan Dokumen Digital

*Rido Maruli Tua Pasaribu <sup>1</sup> , Rafiqa Dewi <sup>2</sup> , Iin Parlina <sup>3</sup>*

*<sup>1</sup>Program Studi Teknik Informatika, STIKOM Tunas Bangsa, Pematangsiantar, Indonesia*

*<sup>2</sup> Program Studi Manajemen Informatika, AMIK Tunas Bangsa, Pematangsiantar, Indonesia*

*<sup>3</sup> Program Studi Komputerisasi Akuntansi, AMIK Tunas Bangsa, Pematangsiantar, Indonesia*

Diterima Redaksi: 15 Mei 2022 Revisi Akhir: 18 Mei 2022 Diterbitkan *Online*: 20 Mei 2022

#### KATA KUNCI

Rijndael; AES-128 bit; Caesar Cipher; Kriptografi

#### **KORESPONDENSI**

Phone: +62 852-6260-2867

E-mail: micaryus20@gmail.com

#### **PENDAHULUAN**

#### INFORMASI ARTIKEL **A B S T R A K**

Keamanan file dokumen digital merupakan hal yang sangat penting sejalan dengan perkembangan teknologi informasi saat ini. Ada banyak metode dalam mengamankan data digital, salah satunya adalah Kriptografi. Algoritma Rinjdael atau Advanced Encryption Standart adalah metode yang dapat digunakan untuk mengamankan file dokumen digital. Algoritma Rinjdael ditetapkan sebagai AES sebagai pengganti Algoritma DES dengan lebih banyak kunci, yakni kunci 128-bit, 192-bit dan 256-bit. Penelitian ini dilakukan untuk mengamankan file dokumen dengan menggunakan kombinasi dua algoritma, yaitu Algoritma Rinjdael dan Caesar Cipher. Kombinasi kedua algoritma tersebut akan mengembangkan proses enkripsi file menjadi lebih kompleks sehingga file dokumen digital menjadi lebih terjamin keamanannya. Proses enkripsi yang lebih kompleks dapat meminimalisir potensi serangan eksternal seperti ancaman Brute Force, dan lain-lain.

Berdasarkan era masyarakat berbasis informasi saat ini, sebuah dokumen digital merupakan komponen yang sangat vital, sehingga memerlukan sistem keamanan yang baik saat didistribusikan ataupun saat disimpan [1]. Akhirnya dikembangkan berbagai metode untuk mengatasi persoalan keamanan data yang pada intinya adalah cara untuk mengantisipasi agar pihak-pihak yang tidak berhak, tidak dapat membaca atau bahkan merusak data yang bukan ditujukan kepadanya. Salah satu cara pengamanan data tersebut adalah dengan menerapkan kriptografi/penyandian.

Sejalan dengan perkembangan ilmu pengetahuan dan teknologi saat ini, tindak kriminalitas di dunia maya juga semakin banyak dengan motif yang juga beragam. Salah satu cybercrime yang marak terjadi saat ini adalah pencurian data digital, seperti dokumen perusahaan, data informasi perusahaan dan sebagainya [2]. Seperti pada SMK Negeri 3 Pematangsiantar karena keterbatasan pengamanan dokumen digital, terdapat orang yang tidak berkepentingan yang mengambil sebuah dokumen digital tanpa seijin pegawai. Hal seperti ini sering dilakukan oleh sekelompok atau pihakpihak yang tidak bertanggungjawab demi meraup keuntungan pribadi.

Ada Banyak cabang dibidang ilmu komputer yang mampu menyelesaikan masalah yang kompleks, hal ini terbukti dari banyaknya penelitian-penelitian yang sudah pernah dilakukan, seperti bidang sistem pendukung keputusan [3]–[10], bidang jaringan saraf tiruan [11]–[20], bidang data mining [24]–[31], bidang keamanan komputer [32]–[35], dan masih banyak lagi yang lain nya.

https://doi.org/10.56211/helloworld.v1i1.11 [Attribution-ShareAlike 4.0 International](https://creativecommons.org/licenses/by-sa/4.0/deed.id) Some rights reserved Keamanan informasi merupakan suatu perlindungan informasi dari akses, penggunaan, pengungkapan, gangguan, modifikasi, atau penghancuran yang tidak sah untuk memberikan kerahasiaan, integritas, dan ketersediaan informasi [32]. Keamanan informasi merupakan satu hal yang sangat penting yang harus dilakukan. Pada era sekarang ini sangat rawan pencurian dan penyalahgunaan data dari orang-orang yang tidak bertanggung jawab [33]. Akan tetapi, kasus keamanan ini kurang menerima perhatian menurut para pemilik dan pengelola sistem informasi, serta banyaknya perusahaan yang menghubungkan sistem informasinya dengan jaringan internet. Hal ini membuka akses secara global (maksud akses ini menjadi target dan pula menjadi penyerang). Untuk mencegah terjadinya pencurian dan penyalahgunaan data digital, maka digunakan algoritma Kriptografi untuk proses enkripsi dan proses dekripsi data [34]. Algoritma Kriptografi bertujuan supaya hanya orang yang berkepentingan terhadap data digital tersebut yang dapat mengaksesnya dengan kunci enkripsi yang sudah ditentukan [35].

Beberapa penelitian terdahulu yang menjadi rujukan dilakukannya penelitian ini, antara lain: Penelitian dengan menggunakan algoritma kriptografi rijndael dan twofish untuk penyandian data [36]. Selanjutnya penelitian yang dilakukan dengan menerapkan algoritma caesar cipher dan steganografi least significant bit untuk file dokumen [37]. Penelitian berikutnya dilakukan untuk menganalisis dan mengimplementasikan Algoritma Rijndael (AES) dan Kriptografi RSA untuk Pengamanan File [38].

Berdasarkan uraian latar belakang tersebut, maka dilakukan penelitian untuk mengamankan dokumen digital menggunakan Kombinasi Algoritma Rinjdael Dengan Caesar Cipher. Penelitian ini diharapkan dapat membantu pihak terkait dalam melakukan pengamanan data digital.

### **METODOLOGI**

#### *Lokasi dan Waktu Penelitian*

Penelitian ini dilakukan di SMK Negeri 3 Pematangsiantar, dengan waktu penelitian pada tanggal 01 Maret 2021 – 06 Maret 2021 (6 Hari).

#### *Prosedur Pengumpulan Data*

#### 1. Wawancara

Adapun konteks untuk melakukan wawancara dengan narasumber sebagai berikut, dapat dilihat pada tabel 1 berikut.

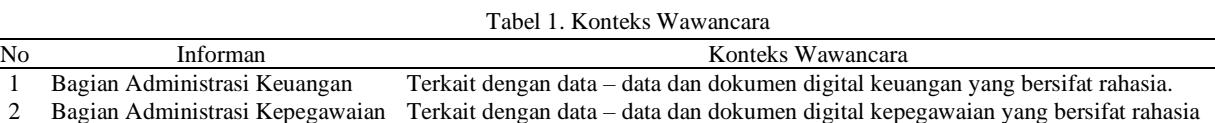

#### 2. Observasi

Adapun pelaksanaan observasi yang dilakukan terfokus pada data – data dan dokumen digital pada bagian Tata Usaha SMK Negeri 3 Pematangsiantar. Adapun data – data dan dokumen digital yang akan digunakan dalam penelitian ini adalah sebagai berikut.

a. Data Kepegawaian

Setelah penulis melakukan wawancara dengan Tata Usaha bagian administrasi di SMK Negeri 3 Pematangsiantar dan berdasarkan hasil observasi, terdapat beberapa data dan dokumen digital yang bersifat rahasia. Adapun diantaranya Surat Penugasan Tenaga Pendidik, Data Akun Pendidik, dan sebagainya.

b. Data Keuangan

Setelah dilakukan wawancara dengan administrasi kepegawaian di bagian Tata Usaha SMK Negeri 3 Pematangsiantar dan hasil observasi penulis, terdapat beberapa data dan dokumen digital yang bersifat rahasia. Adapun diantaranya Data Perincian Gaji Guru dan Pegawai, dan sebagainya.

#### *Rancangan Penelitian*

Rancangan penelitian yang dilakukan untuk menyelesaikan permasalahan pada penelitian ini adalah sebagai berikut.

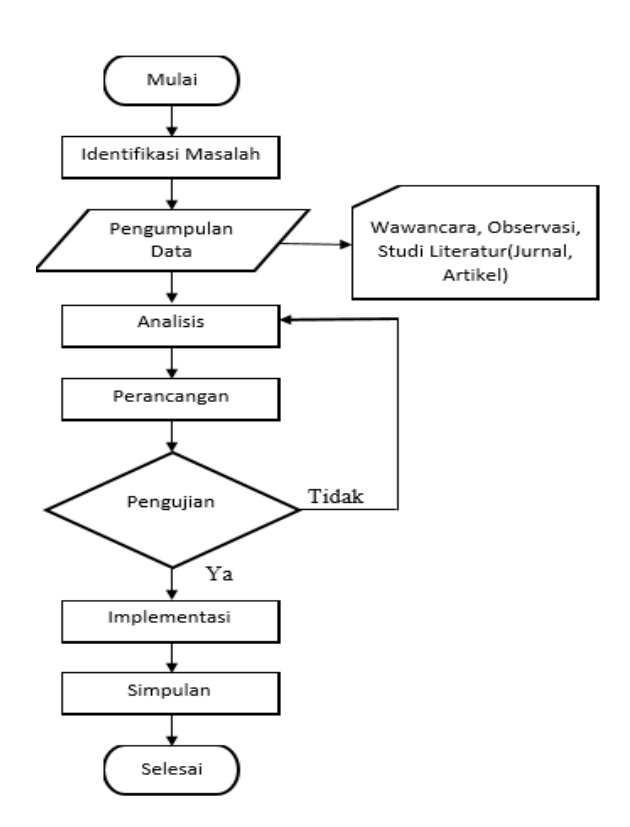

Gambar 1. Kerangka Penelitian

Penjelasan :

1. Identifikasi Masalah

Maraknya pencurian data dan penyalahgunaan dokumen digital menyebabkan kerugian si pemilik dokumen. Pada tahapan awal penulis melakukan pengamatan secara langsung terhadap instansi yang bersangkutan terfokus paa masalah keamanan dokumen digital.

2. Pengumpulan Data

Pada tahap ini data yang akan diamankan diambil dari SMK Negeri 3 Pematangsiantar dengan menggunakan metode pengumpulan data melalui wawancara, dan observasi yang diperlukan dalam membantu memecahkan permasalahan.

3. Analisis

Pada tahapan ini terlebih dahulu dilakukan analisis terhadap algoritma Advanced Encryption Standard (AES) dan Caesar Cipher sehingga dapat diimplementasikan pada keamanan dokumen digital.

4. Perancangan

Pada tahap ini akan dijelaskan apa yang akan dirancang oleh penulis dengan menggunakan aplikasi Microsoft Visual Studio dengan bahasa pemrograman VB.Net.

5. Pengujian

Pada tahap ini dilakukan pengujian aplikasi keamanan dokumen digital

6. Implementasi

Pada tahapan ini penulis melewati beberapa tahapan implementasi di antaranya adalah persiapan menginstal Microsoft Visual Studio 2015 dan perancangan program dengan membangun aplikasi sesuai pada fitur yang ditentukan.

7. Simpulan

Pada tahap ini dilakukan penarikan kesimpulan akhir yang diperoleh setelah melakukan tahap analisis, perancangan, pengujian dan implementasi aplikasi yang dirancang dengan menerapkan algoritma AES dan Caesar Cipher.

#### *Algoritma Sistem*

Untuk menerapkan sistem keamanan ke dalam program aplikasi maka dibutuhkan suatu kombinasi algoritma, yaitu kombinasi langkah-langkah atau instruksi yang akan digunakan untuk mengenkripsi dan mendeskripsikan data-data dan dokumen digital yang bersifat rahasia. Algoritma yang digunakan dalam penelitian ini adalah algoritma kriptografi Advanced Encryption Standard (AES) 128-bit dan Caesar Cipher.

### **HASIL DAN PEMBAHASAN**

#### *Pengolahan Data*

Perhitungan dalam algoritma Rinjdael (AES 128-Bit) dan Caesar Cipher diuraikan dengan cukup detail dimulai dari perhitungan algoritma Caesar Cipher yang berfungsi mengenkripsi Key, dan perhitungan algoritma Rinjdael (AES 128- Bit) yang berfungsi mengenkripsi Dokumen Digital.

Untuk menerapkan sistem keamanan ke dalam program aplikasi maka dibutuhkan suatu kombinasi algoritma, yaitu kombinasi langkah-langkah atau instruksi yang akan digunakan untuk mengenkripsi dan mendekripsikan data-data dan dokumen digital yang bersifat rahasia. Algoritma yang digunakan dalam penelitian ini adalah algoritma kriptografi Advanced Encryption Standard (AES) 128-bit dan Caesar Cipher.

Contoh perhitungan enkripsi dengan kombinasi algoritma Rinjdael (AES 128-Bit) dan Caesar Cipher dapat dilihat pada proses berikut.

1. Konversi dengan Caesar Cipher

Sebagai contoh plainteks (dokumen digital) dan kunci yang digunakan pada contoh ini adalah seperti berikut: Plainteks : SEKOLAH MENENGAH

Kunci : PEMATANG SIANTAR

Langkah awal yang dilakukan adalah dengan mengubah kunci dengan algoritma Caesar Cipher dengan pergeseran 5 root word sehingga menjadi seperti berikut.

Kunci : UJRFYFSL%XNFSYFW

2. Konversi dengan Heksadesimal

Langkah selanjutnya mengubah plainteks (dokumen digital) dan kunci tersebut menjadi bentuk heksadesimal. Konversi plainteks ke dalam bentuk heksadesimal dapat disesuaikan pada tabel ASCII, dapat dilihat pada tabel berikut.

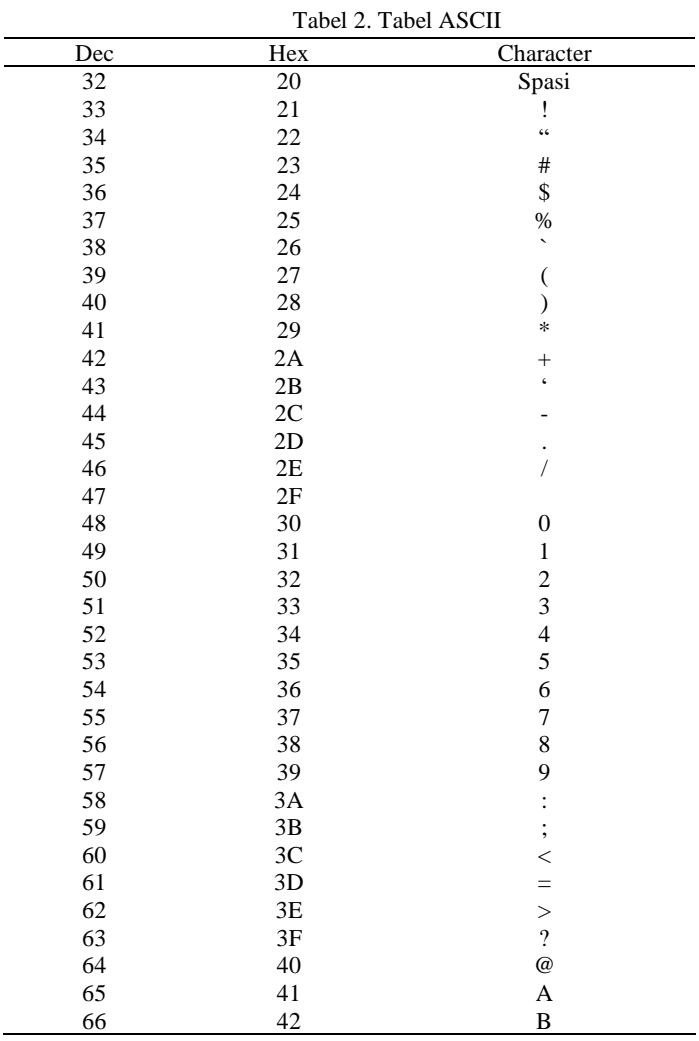

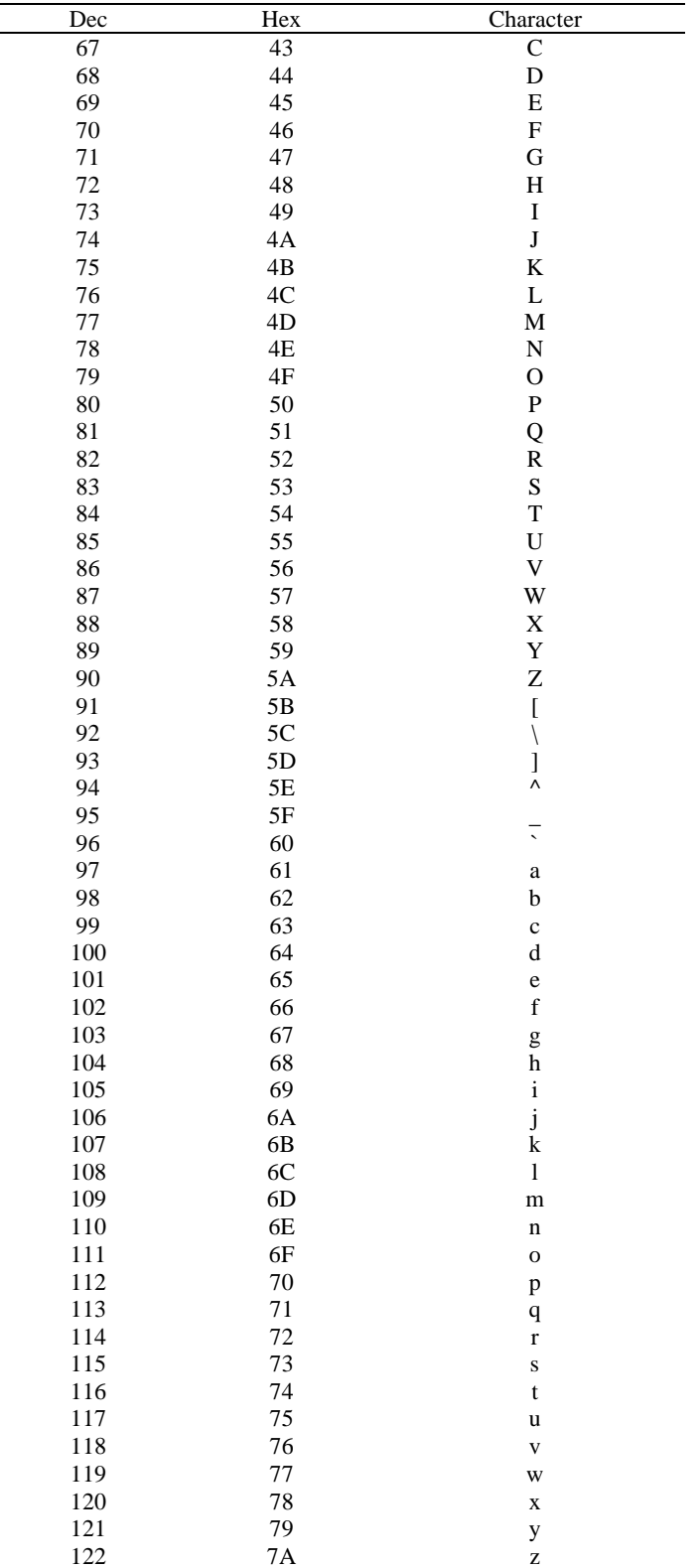

Hasil konversi plainteks dan kunci di atas adalah sebagai berikut :

Plainteks : 53 45 4B 4F 4C 41 48 20 4D 45 4E 45 4E 47 41 48

Kunci : 55 4A 52 46 59 46 53 4C 25 58 4E 46 53 59 46 57

Setelah mengkonversi plainteks dan kunci ke dalam bentuk heksadesimal, maka selanjutnya plainteks dan kunci diubah ke dalam bentuk matriks berordo 4x4 seperti di bawah ini.

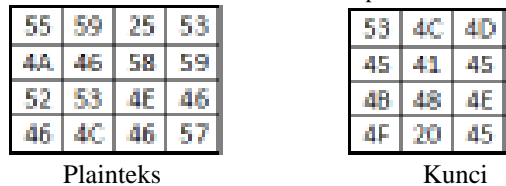

- 3. Tahapan enkripsi algoritma *Rinjdael* (*AES 128-Bit)* terbagi dalam empat jenis proses, yaitu *SubBytes, ShiftRows, MixColumns* dan *AddRoundKey.* Sebelum melakukan enkripsi perlu dilakukan ekspansi atau pembangkitan kunci, hal ini bertujuan untuk mendapatkan kunci ronde atau *round key* yang akan digunakan pada tahap transformasi *AddRoundKey.*
- 4. Ekspansi Kunci

Algoritma *Rinjdael (AES-128 Bit)* menggunakan *cipher key* dan membuat suatu ekspansi kunci untuk menghasilkan suatu *key schedule.* Ekspansi kunci yang diperlukan *AES-128 Bit* adalah 1*408 bit subkey.* Proses ekspansi dari 128 *bit* menjadi 1408 *bit subkey* ini disebut dengan *key schedule.*

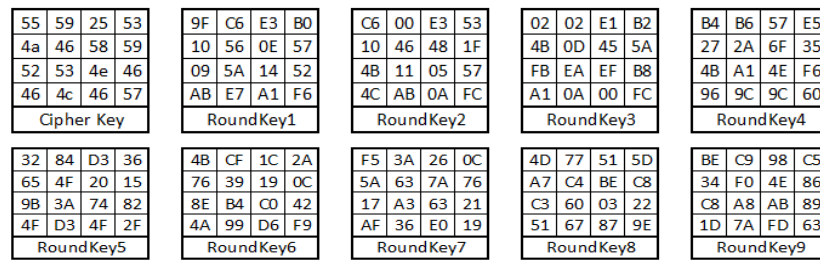

Gambar 2. Ekspansi Kunci *AES 128-Bit*

Proses ekspansi kunci algoritma *Rinjdael (AES 128-Bit)* terdiri dari:

- a. *RotWord( )* mengambil *input* 4 *byte word* [0a,a1,a2,a3] dan membentuk *cyclic* permutasi menjadi [a1,a2,a3,a0]
- b. *SubWord( )* mengambil *input* 4 *byte word* dan melakukan operasi substitusi menggunakan tabel *S-Box* sehingga didapat 4 *byte output* dari prosedur
- c. *Rcon( )* menghasilkan *round* yang tetap dari *word array* dan berisi nilai yang diberikan oleh [(wi-1) XOR (01, 00, 00, 00) XOR (wi-4)].

| $01   02   04   08   10   20   40   80   1b   36$ |   |  |   |  |  |  |
|---------------------------------------------------|---|--|---|--|--|--|
| L                                                 | υ |  | 0 |  |  |  |
|                                                   |   |  |   |  |  |  |
|                                                   |   |  | U |  |  |  |

Gambar 3. *Round Constant (Rcon)*

#### 5. Transformasi *SubBytes*

Pada tahapan ini, seluruh *key* sudah dibangkitkan sebanyak 10 *round key.* Selanjutnya dilakukan proses enkripsi dimulai dari proses *SubBytes*. Transformasi *SubBytes* memetakan setiap *byte* dari *array state* dengan menggunakan tabel substitusi *S-Box Rijndael* yang dapat dilihat pada gambar 4 berikut*.*

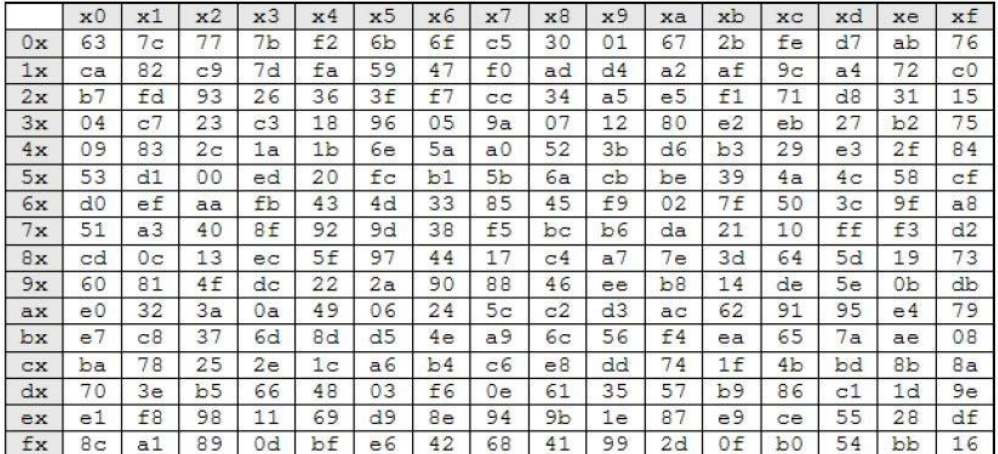

#### Gambar 4. *S-Box Rijndael*

Tahapan pensubstitusian adalah sebagai berikut : Jika setiap *byte* pada *array state* S[rows, columns] = xy, dengan xy adalah digit heksadesimal dari nilai S[r,c] maka nilai substitusinya dinyatakan dengan S'[r,c] yaitu elemen di dalam *S-Box* yang merupakan perpotongan baris x dengan kolom y seperti yang dapat dilihat pada gambar 5 berikut.

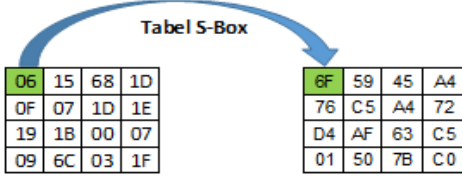

Gambar 5. Transformasi *SubBytes* dengan *S-Box*

Setiap S[(r)baris,(c)kolom] dilakukan operasi substitusi dengan tabel *S-Box* sehingga menghasilkan S[0,6]=S[6,f], dst. Hasil dari transformasi *SubBytes* dapat dilihat pada gambar 6 berikut.

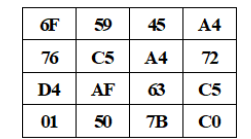

Gambar 6. Hasil *SubBytes* dengan tabel *S-Bo*x

#### 6. Transformasi *ShiftRows*

Transformasi *ShiftRows* adalah tahapan yang melakukan pergeseran secara *wrapping* pada 3 (ketiga) baris terakhir dari *array state.* Jumlah pergeseran bergantung pada nilai baris r. Baris r=1 digeser sejarak 1 *byte,* baris r=2 digeser sejarak 2 *byte,* dan baris r=3 digeser sejarak 3 *byte.* Baris r=0 tidak digeser seperti gambar 7 berikut.

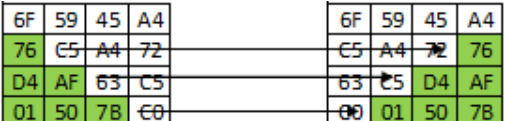

Gambar 7. Tranformasi *ShiftRows*

Hasil pergeseran pada proses *ShiftRows* dapat dilihat pada gambar 8 berikut.

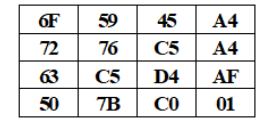

Gambar 8. Hasil Transformasi *ShiftRows*

7. Transformasi *MixColumns*

Transformasi *MixColumns* adalah dengan mengalikan setiap kolom dari *array state* dengan matriks *MixColumns Rijndael* seperti gambar 9 berikut*.*

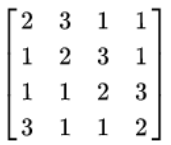

#### Gambar 9. Matriks *MixColums*

Transformasi *MixColumns* dinyatakan sebagai perkalian matriks seperti gambar 10 berikut.

| 68 |   |    |     |  |
|----|---|----|-----|--|
|    | ш |    |     |  |
| ÷  |   | 01 | u z |  |
|    |   | пп |     |  |

Gambar 10. Transformasi *MixColumns*

a. Untuk mencari nilai pada baris satu kolom satu, konversi terlebih dahulu elemen matriks menjadi *binary digit*  $6F_{16} = 01101111_2$ 

 $C5_{16} = 11000101_2$ 

 $63_{16} = 01100011_2$ 

- $CO_{16} = 11000000_2$
- b. Melakukan perkalian *Galois Field* (2^8) dengan matriks *Rijndael (AES 128-Bit)* dengan mengalikan setiap baris elemen *array state* dengan kolom matriks.

Ketentuan perkalian :

- 1. Jika elemen *array state* dikali 01 maka hasilnya tidak berubah atau dikali 01.
- 2. Jika elemen *array state* dikali 02 maka harus menggeser 1 *bit* elemen *binary digit* ke arah kiri.
- 3. Jika elemen *array state* dikali 03 maka harus menggeser 1 *bit* elemen *binary digit* ke arah kiri, lalu melakukan operasi *XOR* dengan *array state* semula. Setelah itu melakukan operasi *XOR* dengan [11B]16 atau  $[100011011]_2$ .

Maka hasil perkalian *Galois Field* adalah sebagai berikut.

$$
6F_{16} = [01101111]_2 \times [02]
$$
  
\n
$$
= [11011110]_2
$$
  
\n
$$
= [29]_{16}
$$
  
\nC5<sub>16</sub> = [11000101]\_2 \times [03]  
\n
$$
= 1 1 0 0 0 1 0 1
$$
  
\n
$$
1 1 0 0 0 1 0 1
$$
  
\nXOR

$$
= 1 0 1 0 0 1 1 1 1
$$
  
\n
$$
\frac{1 0 0 0 1 1 0 1 1 XOR \text{ dengan [11B]}_{16}}{0 0 1 0 1 0 1 0 0}
$$
  
\n
$$
= [01010100]_{2}
$$
  
\n
$$
= [54]_{16}
$$
  
\n
$$
63_{16} = [01100011]_{2} \times [01]
$$
  
\n
$$
= [01100011]_{2}
$$
  
\n
$$
= [63]_{16}
$$
  
\n
$$
CO_{16} = [11000000]_{2} \times [01]
$$
  
\n
$$
= [11000000]_{2}
$$
  
\n
$$
= [CO]_{16}
$$

Setelah melakukan perkalian *Galois Field,* selanjutnya melakukan operasi *XOR* pada setiap hasil *binary digit* setiap elemen *array state.*

$$
\begin{array}{ccccccccc}\n1 & 1 & 0 & 1 & 1 & 1 & 1 & 0 \\
0 & 1 & 0 & 1 & 0 & 1 & 0 & 0 \\
0 & & & 1 & & 1 & & 0 & 0 \\
1 & 1 & 0 & 0 & 0 & 0 & 0 & XOR \\
0 & 0 & 1 & 0 & 1 & 0 & 0 & 1\n\end{array}
$$

Hasil perkalian matriks *MixColumns* dengan *array state* dapat dilihat pada gambar 11 berikut.

| 29 | 81 | 98 | 1D        |
|----|----|----|-----------|
| 9Β | 5Е | 96 | D9        |
| 37 | бF | 74 | 1A        |
| 80 | 88 | r٥ | <b>D8</b> |

Gambar 11. Hasil Tranformasi *MixColumns*

Untuk menemukan hasil dari baris dua kolom satu dan seterusnya, dapat melakukan operasi perkalian seperti di atas.

#### 8. Transformasi *AddRoundKeys*

Transformasi ini melakukan operasi *XOR* terhadap sebuah *round key* dengan *array state,* dan hasilnya disimpan di *array state* seperti gambar 12 berikut*.*

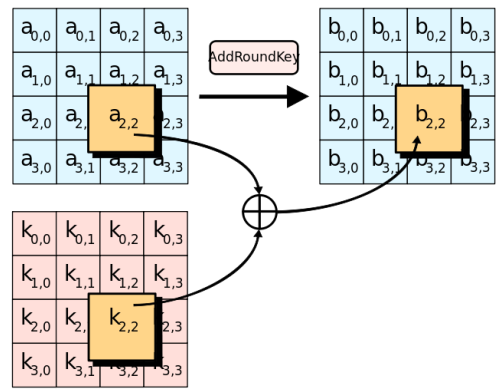

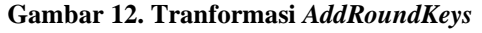

Baris satu kolom satu pada *array state* dilakukan operasi *XOR* dengan baris satu kolom satu pada *round key (Add Round Key)* dan seterusnya sehingga mendapatkan sebuah matriks berordo 4.4 seperti gambar 13 berikut.

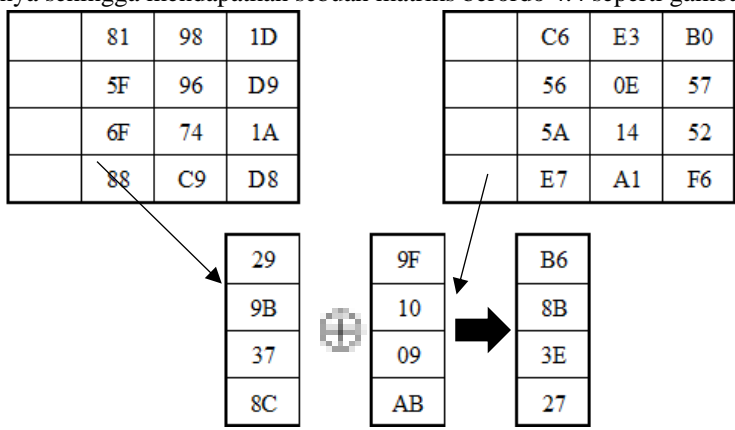

Gambar 13. Proses Transformasi *Addroundkey* (Enkripsi)

#### Hasil keseluruhan transformasi *Addroundkey* dapat dilihat pada gambar 14 berikut.

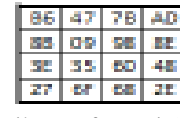

#### Gambar 14. Hasil Transformasi *Addroundkey*

Keseluruhan proses enkripsi algoritma *AES 128-bit (Rijndael)* setelah melewati sepuluh putaran dan hasilnya dapat dilihat pada gambar 15 berikut.

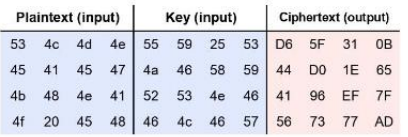

|                    |                |                | <b>SubBytes</b> |                |                |                | <b>ShiftRows</b> |                |                | <b>MixColumns</b> |                |                | AddRoundKey    |                | <b>Key Schedule</b> |                |                |                | <b>Round Constant</b> |                |                       |
|--------------------|----------------|----------------|-----------------|----------------|----------------|----------------|------------------|----------------|----------------|-------------------|----------------|----------------|----------------|----------------|---------------------|----------------|----------------|----------------|-----------------------|----------------|-----------------------|
| Round <sub>0</sub> |                |                |                 |                |                |                |                  |                |                |                   |                |                | 06             | 15             | 68                  | 1D             | 55             | 59             | 25                    | 53             |                       |
|                    |                |                |                 |                |                |                |                  |                |                |                   |                |                | 0F             | 07             | 1D                  | 1E             | 4A             | 46             | 58                    | 59             |                       |
|                    |                |                |                 |                |                |                |                  |                |                |                   |                |                | 19             | 1B             | 00                  | 07             | 52             | 53             | 4Ε                    | 46             |                       |
|                    |                |                |                 |                |                |                |                  |                |                |                   |                |                | 09             | 6C             | 03                  | 1F             | 46             | 4C             | 46                    | 57             |                       |
| Round 1            | 6F             | 59             | 45              | A4             | 6F             | 59             | 45               | A4             | 29             | 81                | 98             | 1D             | B6             | 47             | 7B                  | AD             | 9F             | C6             | E <sub>3</sub>        | B <sub>0</sub> | 01                    |
|                    | 76             | C <sub>5</sub> | A4              | 72             | C <sub>5</sub> | A4             | 72               | 76             | 9B             | 5F                | 96             | D <sub>9</sub> | 8B             | 09             | 98                  | 8E             | 10             | 56             | 0E                    | 57             |                       |
|                    | D <sub>4</sub> | AF             | 63              | C <sub>5</sub> | 63             | C <sub>5</sub> | D <sub>4</sub>   | AF             | 37             | 6F                | 74             | 1A             | 3E             | 35             | 60                  | 48             | 09             | 5A             | 14                    | 52             |                       |
|                    | 01             | 50             | 7B              | C <sub>0</sub> | C <sub>0</sub> | 01             | 50               | 7B             | 8C             | 88                | C <sub>9</sub> | D <sub>8</sub> | 27             | 6F             | 68                  | 2E             | AB             | E7             | A1                    | F6             |                       |
| Round <sub>2</sub> | 4E             | A0             | 21              | 95             | 4E             | A0             | 21               | 95             | 7E             | 0F                | 73             | A <sub>5</sub> | B <sub>8</sub> | 0F             | 90                  | F <sub>6</sub> | C <sub>6</sub> | 00             | E <sub>3</sub>        | 53             | 02                    |
|                    | 3D             | 01             | 46              | 19             | 01             | 46             | 19               | 3D             | 16             | 16                | 76             | OВ             | 06             | 50             | 3E                  | 14             | 10             | 46             | 48                    | 1F             |                       |
|                    | <b>B2</b>      | 96             | D <sub>0</sub>  | 52             | D <sub>0</sub> | 52             | B <sub>2</sub>   | 96             | A7             | 0D                | A <sub>4</sub> | 50             | EC             | 1 <sup>C</sup> | A1                  | 07             | 4B             | 11             | 05                    | 57             |                       |
|                    | CC             | A8             | 45              | 31             | 31             | $_{\rm CC}$    | A <sub>8</sub>   | 45             | 61             | 6C                | 83             | 85             | 2D             | C7             | 89                  | 79             | 4C             | AB             | 0A                    | FC             |                       |
| Round <sub>3</sub> | 6C             | 76             | 60              | 42             | 6C             | 76             | 60               | 42             | A <sub>9</sub> | 3C                | DD             | 0E             | AB             | 3E             | 3C                  | BC             | 02             | 02             | E1                    | B <sub>2</sub> | 04                    |
|                    | 6F             | 53             | <b>B2</b>       | FA             | 53             | <b>B2</b>      | FA               | 6F             | 2A             | 85                | 00             | 84             | 61             | 88             | 45                  | DE             | 4B             | OD             | 45                    | 5A             |                       |
|                    | CE             | 9C             | 32              | C <sub>5</sub> | 32             | C <sub>5</sub> | CE               | 9C             | 9A             | 26                | 4C             | FC             | 61             | CC             | A <sub>3</sub>      | 44             | FB             | EA             | EF                    | B <sub>8</sub> |                       |
|                    | D <sub>8</sub> | C <sub>6</sub> | A7              | B <sub>6</sub> | B6             | D <sub>8</sub> | C6               | A7             | A2             | 46                | 03             | 60             | 03             | 4C             | 03                  | 9C             | A1             | 0A             | 00                    | FC             |                       |
| Round 4            | 62             | B <sub>2</sub> | EB              | 65             | 62             | <b>B2</b>      | EB               | 65             | 47             | AD                | 2C             | D <sub>0</sub> | F <sub>3</sub> | 1 <sub>B</sub> | 7B                  | 35             | <b>B4</b>      | <b>B6</b>      | 57                    | E <sub>5</sub> | 08                    |
|                    | EF             | C <sub>4</sub> | 6E              | 1 <sub>D</sub> | C <sub>4</sub> | 6E             | 1 <sub>D</sub>   | EF             | 31             | 38                | D <sub>2</sub> | 06             | 16             | 12             | <b>BD</b>           | 33             | 27             | 2A             | 6F                    | 35             |                       |
|                    | EF             | 4B             | 0A              | 1B             | 0A             | 1B             | EF               | 4B             | CB             | 67                | 48             | 91             | 80             | C6             | 06                  | 67             | 4B             | A <sub>1</sub> | 4E                    | F6             |                       |
|                    | 7B             | 29             | 7В              | DE             | DE             | 7В             | 29               | 7B             | CF             | 4E                | 86             | FD             | 59             | D <sub>2</sub> | 1A                  | 9D             | 96             | 9C             | 9C                    | 60             |                       |
| Round 5            | 0D             | AF             | 21              | 96             | <sub>OD</sub>  | AF             | 21               | 96             | 6B             | 85                | 64             | E8             | 59             | 01             | <b>B7</b>           | DE             | 32             | 84             | D <sub>3</sub>        | 36             | 10                    |
|                    | 47             | C <sub>9</sub> | 7A              | C <sub>3</sub> | C <sub>9</sub> | 7A             | C <sub>3</sub>   | 47             | 6B             | 04                | 45             | 7D             | 0E             | 4B             | 65                  | 68             | 65             | 4F             | 20                    | 15             |                       |
|                    | CD             | B <sub>4</sub> | 6F              | 85             | 6F             | 85             | CD               | <b>B4</b>      | F <sub>8</sub> | 82                | A7             | 5F             | 63             | B <sub>8</sub> | D <sub>3</sub>      | DD             | 9B             | 3A             | 74                    | 82             |                       |
|                    | CB             | B <sub>5</sub> | A <sub>2</sub>  | 5E             | 5E             | СB             | B <sub>5</sub>   | A2             | 0D             | 98                | 1C             | <sub>0</sub> D | 42             | 4B             | 53                  | 22             | 4F             | D <sub>3</sub> | 4F                    | 2F             |                       |
| Round 6            | CB             | 7C             | A <sub>9</sub>  | 1D             | CB             | 7C             | A <sub>9</sub>   | 1D             | B <sub>6</sub> | C <sub>2</sub>    | CE             | 5D             | <b>FD</b>      | 0 <sub>D</sub> | D <sub>2</sub>      | 77             | 4B             | CF             | 1C                    | 2A             | 20                    |
|                    | AB             | B <sub>3</sub> | 4D              | 45             | B <sub>3</sub> | 4D             | 45               | AB             | 8F             | 92                | 86             | 09             | F9             | AB             | 9F                  | 05             | 76             | 39             | 19                    | 0C             |                       |
|                    | FB             | 6C             | 66              | C <sub>1</sub> | 66             | C <sub>1</sub> | FB               | 6C             | 1A             | DC                | CF             | 42             | 94             | 68             | 0F                  | 00             | 8E             | <b>B4</b>      | C <sub>0</sub>        | 42             |                       |
|                    | 2C             | B <sub>3</sub> | ED              | 93             | 93             | 2C             | B <sub>3</sub>   | ED             | AE             | 50                | 23             | 21             | E4             | C <sub>9</sub> | F <sub>5</sub>      | D <sub>8</sub> | 4A             | 99             | D <sub>6</sub>        | F9             |                       |
| Round <sub>7</sub> | 54             | D7             | B <sub>5</sub>  | F <sub>5</sub> | 54             | D7             | <b>B5</b>        | F <sub>5</sub> | 19             | C <sub>9</sub>    | 33             | E <sub>2</sub> | EC             | F <sub>3</sub> | 15                  | EЕ             | F <sub>5</sub> | 3A             | 26                    | 0C             | 40                    |
|                    | 99             | 62             | DB              | 6В             | 62             | DB             | 6B               | 99             | 6B             | B6                | D <sub>8</sub> | F <sub>5</sub> | 31             | D <sub>5</sub> | A2                  | 83             | 5A             | 63             | 7A                    | 76             |                       |
|                    | 22             | 45             | 76              | 63             | 76             | 63             | 22               | 45             | 79             | 71                | E6             | D7             | 6E             | D <sub>2</sub> | 85                  | F <sub>6</sub> | 17             | A <sub>3</sub> | 63                    | 21             |                       |
|                    | 69             | DD             | E6              | 61             | 61             | 69             | DD               | E6             | 2A             | 08                | 2C             | 0F             | 85             | 3E             | $_{\rm CC}$         | 16             | AF             | 36             | E <sub>0</sub>        | 19             |                       |
| Round 8            | CE             | 0 <sub>D</sub> | 59              | 28             | CE             | 0D             | 59               | 28             | 52             | 81                | B <sub>0</sub> | FC             | 1F             | F6             | E <sub>1</sub>      | A <sub>1</sub> | 4D             | 77             | 51                    | 5D             | 80                    |
|                    | C7             | 03             | 3A              | EC             | 03             | 3A             | EC               | C7             | 2D             | 28                | 92             | 32             | 8A             | EC             | 2C                  | FA             | A7             | C <sub>4</sub> | BE                    | C <sub>8</sub> |                       |
|                    | 9F             | <b>B5</b>      | 97              | 42             | 97             | 42             | 9F               | <b>B5</b>      | 31             | 11                | 5 <sub>D</sub> | 43             | F <sub>2</sub> | 71             | 5E                  | 61             | C <sub>3</sub> | 60             | 03                    | 22             |                       |
|                    | 97             | <b>B2</b>      | 4B              | 47             | 47             | 97             | B <sub>2</sub>   | 4B             | 53             | 5A                | E7             | 9C             | 02             | 3D             | 60                  | 02             | 51             | 67             | 87                    | 9E             |                       |
| Round <sub>9</sub> | $_{\rm CO}$    | 42             | F <sub>8</sub>  | 32             | C <sub>0</sub> | 42             | F <sub>8</sub>   | 32             | FD             | 8F                | 32             | 95             | 43             | 46             | AA                  | 50             | BE             | C9             | 98                    | C <sub>5</sub> | 1B                    |
|                    | 7E             | CE             | 71              | 2D             | CE             | 71             | 2 <sub>D</sub>   | 7E             | D <sub>8</sub> | FD                | 05             | E <sub>0</sub> | EC             | 0 <sub>D</sub> | 4B                  | 66             | 34             | F0             | 4E                    | 86             |                       |
|                    | 89             | A <sub>3</sub> | 58              | EF             | 58             | EF             | 89               | A <sub>3</sub> | 27             | 6F                | <b>B5</b>      | 7A             | EF             | C7             | 1E                  | F <sub>3</sub> | C8             | A <sub>8</sub> | AB                    | 89             |                       |
|                    | 77             | 27             | D <sub>0</sub>  | 77             | 77             | 77             | 27               | D <sub>0</sub> | 23             | B <sub>6</sub>    | F9             | 30             | 3E             | CC             | 04                  | 53             | 1D             | 7A             | FD                    | 63             |                       |
| Round 10           | 1A             | 5A             | AC              | 53             | 1A             | 5A             | AC               | 53             |                |                   |                |                | D <sub>6</sub> | 5F             | 31                  | 0B             | CС             | 05             | 9D                    | 58             | 36                    |
|                    | CE             | D7             | B <sub>3</sub>  | 33             | D7             | B <sub>3</sub> | 33               | CE             |                |                   |                |                | 44             | D <sub>0</sub> | 1E                  | 65             | 93             | 63             | 2D                    | AB             |                       |
|                    | DF             | C <sub>6</sub> | 72              | 0D             | 72             | 0D             | DF               | C6             |                |                   |                |                | 41             | 96             | EF                  | 7F             | 33             | <b>9B</b>      | 30                    | B <sub>9</sub> |                       |
|                    | <b>B2</b>      | 4B             | F2              | ED             | ED             | <b>B2</b>      | 4B               | F <sub>2</sub> |                |                   |                |                | 56             | 73             | 77                  | AD             | BB             | C <sub>1</sub> | 3C                    | 5F             |                       |
|                    |                |                | <b>SubBytes</b> |                |                |                | <b>ShiftRows</b> |                |                | <b>MixColumns</b> |                |                |                |                | AddRoundKey         |                |                |                | <b>Key Schedule</b>   |                | <b>Round Constant</b> |

Gambar 15. Keseluruhan Proses Enkripsi Algoritma *Rijndael*

9. Konversi Heksadesimal

Hasil transformasi enkripsi keseluruhan dikonversi menjadi huruf alfabet untuk mengetahui hasil setelah dienkripsi seperti berikut.

D6 44 41 56 5F D0 96 73 31 1E EF 77 0B 65 7F AD Ö D A V \_ Ð – s 1 RS ï w VT e DEL SPASI Untuk mengetahui pesan yang telah dienkripsi maka dilakukan proses dekripsi. Proses dekripsi suatu plainteks dengan kombinasi algoritma *Rijndael (AES 128-Bit)* dengan *Caesar Cipher* terdiri dari beberapa jenis yaitu *Addroundkey, InvMixColumns, InvShiftRows,* dan *InvSubbytes.*

1. *AddRoundkey*

Transformasi *AddRoundKey* adalah dengan melakukan proses *XOR* antara *ciphertext* dengan *roundkey* dimulai dari urutan *roundkey* ke sepuluh yang digunakan pada saat enkripsi seperti gambar 16 berikut.

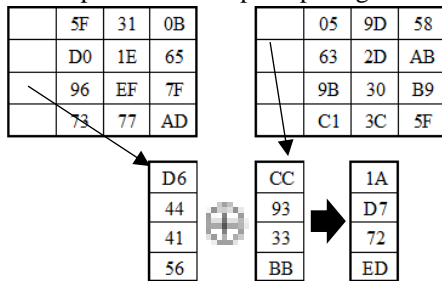

Gambar 16. Proses Transformasi *AddRoundKey* (Dekripsi)

Hasil keseluruhan transformasi *AddRoundKey* dapat dilihat pada gambar 17 berikut.

| 1A             | 5Α             | AC        | 53 |
|----------------|----------------|-----------|----|
| D <sub>7</sub> | B <sub>3</sub> | 33        | СE |
| 72             | 0 <sub>D</sub> | <b>DF</b> | C6 |
| ED             | R2             | 4B        | 82 |

Gambar 17. Hasil Keseluruhan *AddRoundkey* (Dekripsi)

2. *InvMixColumns*

Transformasi *InvMixColumns* sama dengan *MixColumns,* dimana perbedaannya adalah a(x) yang digunakan adalah invers a-1 (x) dan digunakan matriks *InvMixColumns Rijndael* seperti gambar 18 berikut.

| 0 <sub>e</sub> | 0b             | 0d             | 09             |
|----------------|----------------|----------------|----------------|
| 09             | 0 <sub>e</sub> | 0b             | 0d             |
| 0d             | 09             | 0 <sub>e</sub> | 0 <sub>b</sub> |
| 0 <sub>b</sub> | 0d             | 09             | 0 <sub>e</sub> |

Gambar 18. Matriks *InvMixColumns Rijndael*

3. *InvShiftRows*

Proses *InvShiftRows* adalah kebalikan dari proses *ShiftRows* dimana proses pergeseran baris dari *array state* dimulai dari baris paling bawah seperti gambar 19 berikut.

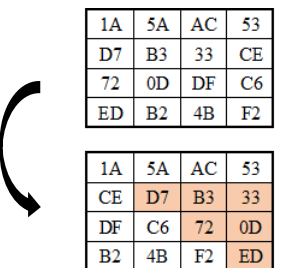

Gambar 19. Proses Transformasi *InvShiftRows*

#### 4. *InvSubbytes*

Proses *InvSubBytes* sama dengan proses transformasi *SubBytes*, namun tabel yang digunakan berbeda. Tabel yang digunakan pada proses ini adalah tabel *Invers S-Box Rijndael* yang dapat dilihat pada gambar 20 berikut*.*

|             |              |    |    |    |    |    |    |    | v  |    |    |                         |    |    |    |    |    |
|-------------|--------------|----|----|----|----|----|----|----|----|----|----|-------------------------|----|----|----|----|----|
|             |              | o  |    | 2  | з  | 4  | 5  | 6  |    | я  | 9  | $\overline{\mathbf{a}}$ | ъ  | c  | d  | e  | f  |
|             | 0            | 52 | 09 | 6а | d5 | 30 | 36 | a5 | 38 | Ъf | 40 | a3                      | 9e | 81 | £3 | d7 | fЪ |
|             | 1            | 7с | e3 | 39 | 82 | 9b | 2f | ff | 87 | 34 | 8e | 43                      | 44 | c4 | de | e9 | cb |
|             | 2            | 54 | 7b | 94 | 32 | a6 | c2 | 23 | Зd | ee | 4c | 95                      | 0Ъ | 42 | fa | cЗ | 4e |
|             | з            | 08 | 2e | a1 | 66 | 28 | d9 | 24 | ъ2 | 76 | 5Ь | a2                      | 49 | 6d | ΒЬ | d1 | 25 |
|             |              | 72 | f8 | £6 | 64 | 86 | 68 | 98 | 16 | d4 | a4 | 5 <sub>c</sub>          | cc | 5d | 65 | Ъ6 | 92 |
|             | 5            | 6с | 70 | 48 | 50 | fd | ed | ь9 | da | 5e | 15 | 46                      | 57 | a7 | Вd | 9d | 84 |
|             | 6            | 90 | d8 | ab | 00 | 8c | bс | dЗ | 0a | f7 | e4 | 56                      | 05 | ьs | ьз | 45 | 06 |
| $\mathbf x$ |              | d0 | 2с | 1e | 8£ | ca | 3f | 0£ | 02 | c1 | af | ьd                      | 03 | 01 | 13 | 8a | 6Ъ |
|             | 8            | За | 91 | 11 | 41 | 4f | 67 | dc | ea | 97 | £2 | сf                      | ce | fΟ | b4 | e6 | 73 |
|             | 9            | 96 | ac | 74 | 22 | e7 | ad | 35 | 85 | e2 | £9 | 37                      | e8 | 1c | 75 | df | 6e |
|             | $\mathbf{a}$ | 47 | f1 | 1a | 71 | 1d | 29 | c5 | 89 | 6f | ь7 | 62                      | 0e | aa | 18 | be | ıь |
|             | ь            | fc | 56 | 3e | 4Ь | с6 | d2 | 79 | 20 | 9a | db | c0                      | fе | 78 | cd | 5а | f4 |
|             | с            | 1f | dd | a8 | 33 | 88 | 07 | c7 | 31 | ь1 | 12 | 10                      | 59 | 27 | 80 | eс | 5f |
|             | d            | 60 | 51 | 7f | a9 | 19 | b5 | 4a | 0d | 2d | e5 | 7а                      | 9f | 93 | c9 | 9с | еf |
|             | e            | a0 | e0 | ЗЬ | 4d | ae | 2а | f5 | ъo | cа | eb | ьь                      | Зс | 83 | 53 | 99 | 61 |
|             | f            |    | 2Ь | 04 | 7e | ba |    | d6 | 26 | е1 | 69 | 14                      | 63 | 55 |    | 0c | 7d |

Gambar 20. *Invers S-Box Rijndael*

Tahapan pensubstitusian adalah sebagai berikut : Jika setiap *byte* pada *array state* S[rows, columns] = xy, dengan xy adalah digit heksadesimal dari nilai S[r,c] maka nilai substitusinya dinyatakan dengan S'[r,c] yaitu elemen di dalam *S-Box* yang merupakan perpotongan baris x dengan kolom y seperti gambar 21 berikut.

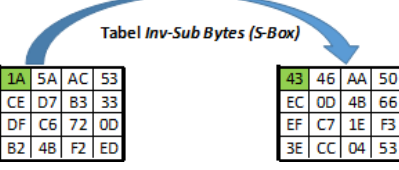

Gambar 21. Hasil *InvSubBytes*

Hasil keseluruhan proses dekripsi *ciphertext* dengan kombinasi algoritma *Rijndael (AES 128-Bit)* dan *Caesar Cipher*  setelah melewati sepuluh *round inverse* adalah seperti gambar 22 berikut.

|                                                                                          | ີ  |    |    |  |  |  |  |  |  |
|------------------------------------------------------------------------------------------|----|----|----|--|--|--|--|--|--|
| 53                                                                                       | 4C | 4D | 4Е |  |  |  |  |  |  |
| 45                                                                                       | 41 | 45 | 47 |  |  |  |  |  |  |
| 4B                                                                                       | 48 | 4E | 41 |  |  |  |  |  |  |
| 4F                                                                                       | 20 | 45 | 48 |  |  |  |  |  |  |
| $\cdot$ $\cdot$<br>$\bullet$<br>$\bullet$<br>$\cdot$ $\cdot$<br>٠<br>$\sim$ $\sim$<br>-- |    |    |    |  |  |  |  |  |  |

Gambar 22. Hasil dekripsi keseluruhan

Keseluruhan proses dekripsi algoritma *AES 128-bit (Rijndael)* dapat dilihat pada gambar 23 berikut.

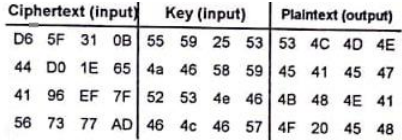

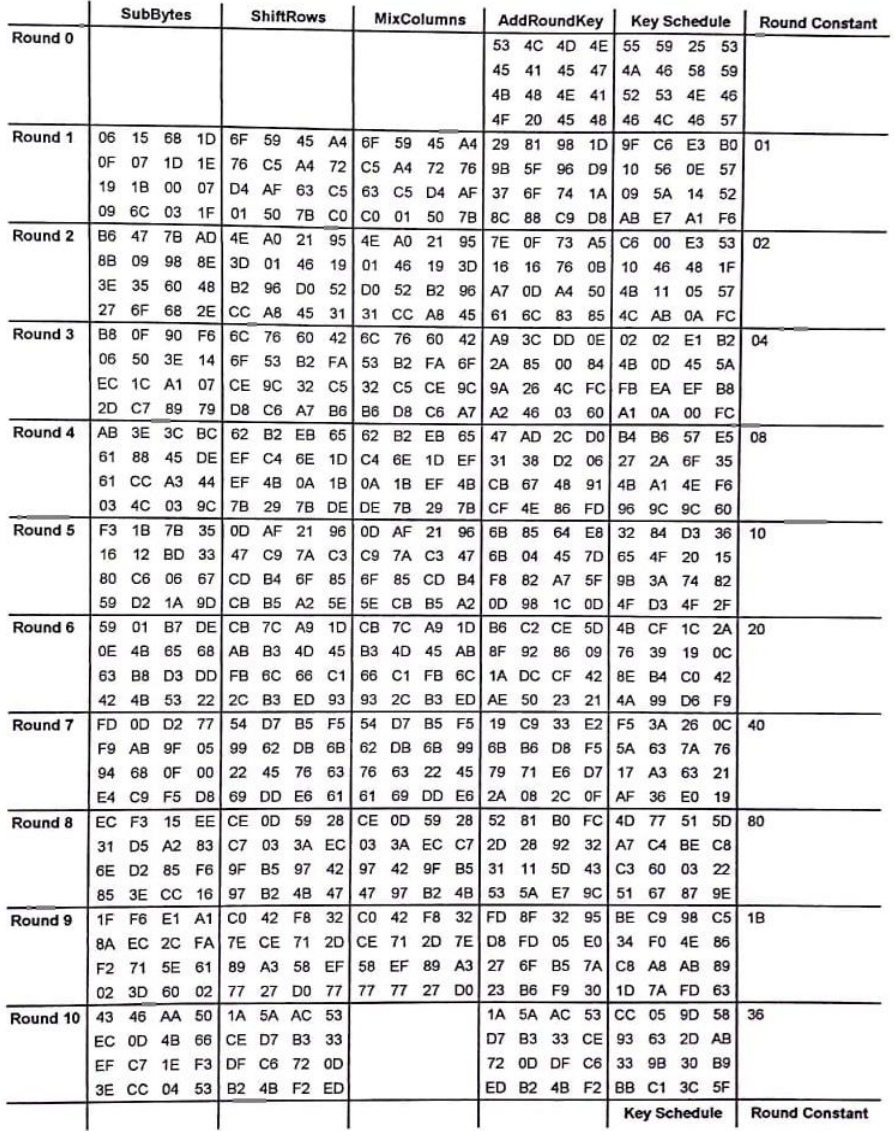

Gambar 22. Keseluruhan Proses Dekripsi Algoritma *AES-128* Bit

#### 5. Konversi Heksadesimal

Setelah selesai keseluruhan proses dekripsi menggunakan algoritma *Rijndael,* maka akan dikonversikan ke bentuk plainteks untuk melihat dalam bentuk karakter alfabet.

53 45 4B 4F 4C 41 48 20 4D 45 4E 45 4E 47 41 48 S E K O L A H SPASI M E N E N G A H

#### *Hasil Percobaan*

Sistem pengamanan dokumen digital yang telah dirancang selanjutnya dilanjutkan ke tahap implementasi algoritma *Rijndael (AES 128-Bit)* dan *Caesar Cipher* pada aplikasi.

#### 1. Form Tampilan Enkripsi

Form Tampilan enkripsi berisikan menu-menu yang dapat dibuka oleh *user.* Pada *Form* Tampilan enkripsi akan ditampilkan menu-menu pilihan dijalankan oleh *user.* Tampilan halaman enkripsi dapat dilihat pada gambar 23 berikut.

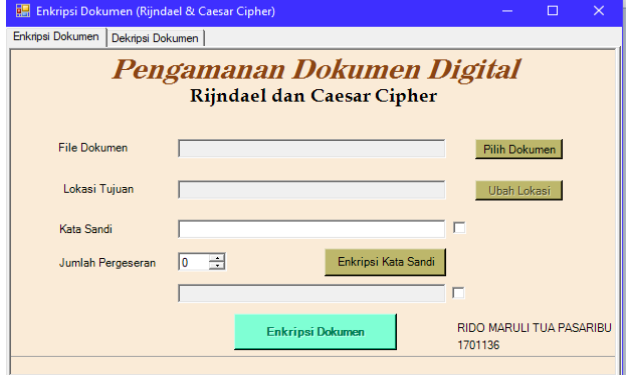

Gambar 23. Tampilan Enkripsi *Rijndael* dan *Caesar Cipher*

2. Form Pencarian Dokumen Digital yang akan Dienkripsi

Form Pencarian berisikan komponen-komponen untuk pencarian dokumen digital sehingga *user* dapat mencari pada kotak dialog. Setelah selesai memilih maka akan tampil nama *file* dan tipe *file* yang dipilih seperti "Data Akun PTK.xlxs" pada folder "Data Penelitian", lalu pilih *file* untuk mengenkripsi seperti pada gambar 24 berikut.

| Choose a file to encrypt                |                                          |                                 | $\times$             |
|-----------------------------------------|------------------------------------------|---------------------------------|----------------------|
| $\leftarrow$<br>$\rightarrow$<br>$\sim$ | << SKRIPSI > Data Penelitian<br>$\sim$ 0 | Search Data Penelitian          | ٩                    |
| Organize $\star$<br>New folder          |                                          |                                 | BEE -<br>ℯ<br>$\Box$ |
| ^<br>This PC                            | $\overline{\phantom{a}}$<br>Name         | Date modified                   | Type                 |
| <b>3D Objects</b>                       | <b>自由 Data Akun PTK</b>                  | 8/6/2021 1:58 SORE              | Microsoft Excel W    |
| <b>Desktop</b>                          |                                          |                                 |                      |
| Documents<br>阉                          |                                          |                                 |                      |
| Downloads                               |                                          |                                 |                      |
| Music                                   |                                          |                                 |                      |
| $=$ Pictures                            |                                          |                                 |                      |
| <b>Wideos</b>                           |                                          |                                 |                      |
| Apple Com (C:)                          |                                          |                                 |                      |
| Database (D:)                           |                                          |                                 |                      |
| Network                                 |                                          |                                 |                      |
| $\checkmark$                            | $\tilde{~}$                              |                                 | $\,$                 |
| File name:                              | <b>Data Akun PTK</b>                     | All Files (*.*)<br>$\checkmark$ | $\checkmark$         |
|                                         |                                          | Open                            | Cancel               |

Gambar 24. Tampilan Pencarian *File* Enkripsi

3. Form Enkripsi *Key* dengan *Caesar Cipher* Setelah pencarian *file* telah selesai, maka akan muncul tampilan seperti gambar 25 berikut.

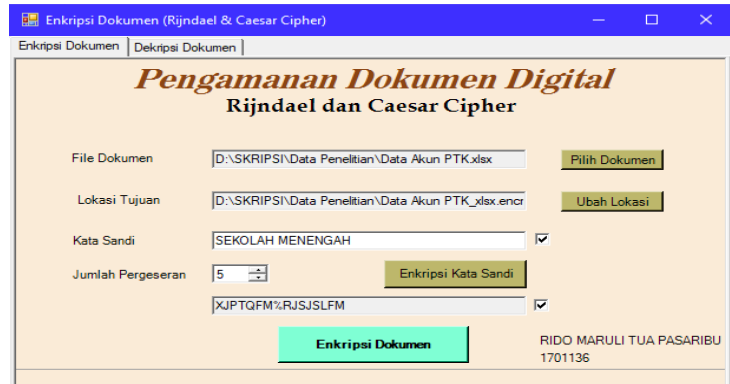

Gambar 25. Tampilan Enkripsi *Key* dengan *Caesar Cipher*

Gambar 25 menunjukkan lokasi *file* yang terpilih yang berada pada *folder* Data Penelitian. Pada *form* ini *user*  mengisikan *key* dan jumlah pergeseran dengan *Caesar Cipher.* Kemudian mengklik enkripsi kata sandi, maka akan tampil *Key* yang sudah dienkripsi dengan *Caesar Cipher.* Setelah *Key* sudah dienkripsi maka *user* dapat mengklik enkripsi dokumen untuk memproses enkripsi dengan algoritma *Rijndael* (*AES 128-Bit).*

#### 4. Hasil Enkripsi

Setelah proses enkripsi selesai maka akan muncul *pop-up* yang menampilkan enkripsi telah selesai seperti gambar 26 berikut.

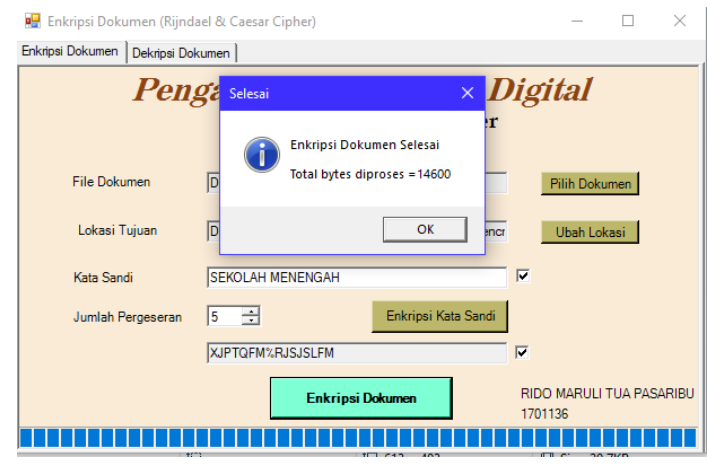

Gambar 26. Tampilan Selesai Enkripsi *Rijndael* dan *Caesar Cipher*

Setelah proses enkripsi berhasil *output* aplikasi ini berupa informasi atau *ciphertext* yang telah berubah, yang dapat dilihat pada gambar 27 berikut.

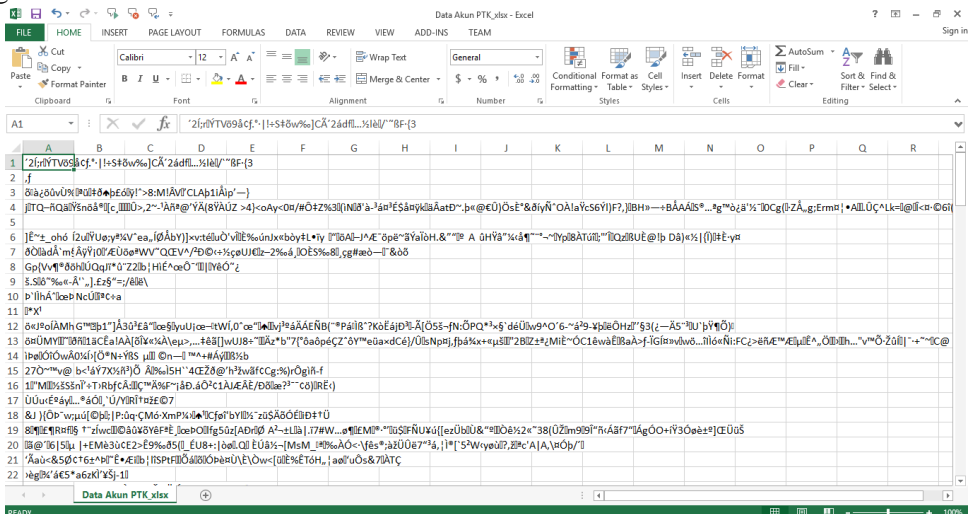

Gambar 27. Tampilan Enkripsi Data Akun PTK

#### 5. Form Tampilan Dekripsi

Form tampilan dekripsi berisikan menu-menu yang dapat dibuka oleh *user.* Pada *Form* tampilan dekripsi akan ditampilkan menu-menu pilihan dijalankan oleh *user.* Tampilan halaman dekripsi dapat dilihat pada gambar 28 berikut.

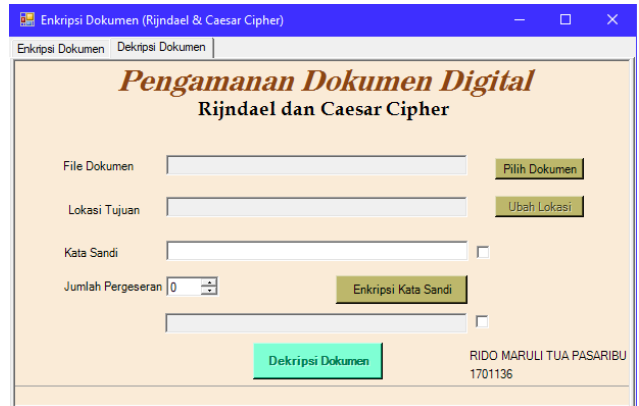

Gambar 28. Tampilan Dekripsi *Rijndael* dan *Caesar Cipher*

#### 6. Form Pencarian Dokumen Digital yang akan Didekripsi

Form Pencarian berisikan komponen-komponen untuk pencarian dokumen digital sehingga user dapat mencari pada kotak dialog. Setelah selesai memilih maka akan tampil nama file dan tipe file yang dipilih seperti "Data Akun PTK.encrypt" pada folder "Data Penelitian", lalu pilih file untuk mendekripsi seperti pada gambar 29 berikut.

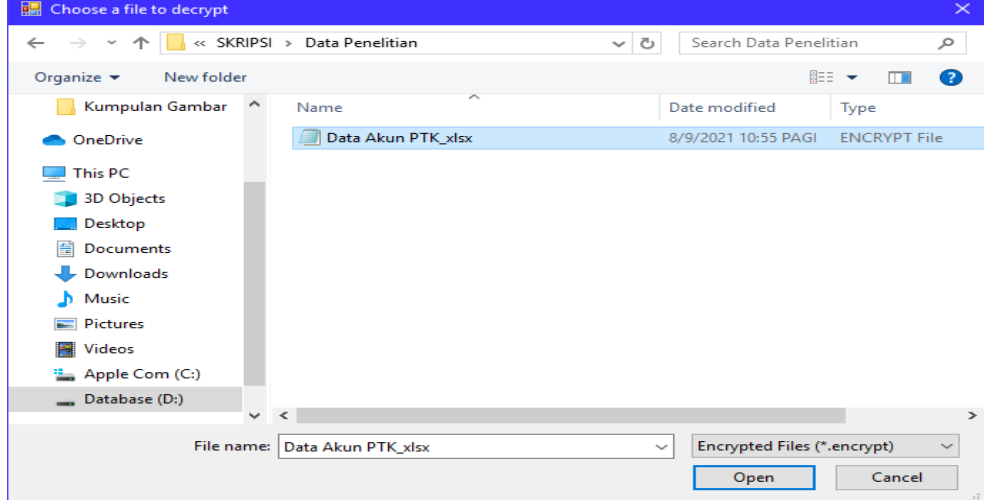

Gambar 29. Tampilan Pencarian *File* Dekripsi

7. Form Dekripsi *Key* dengan *Caesar Cipher* Setelah pencarian file telah selesai, maka akan muncul tampilan seperti gambar 30 berikut.

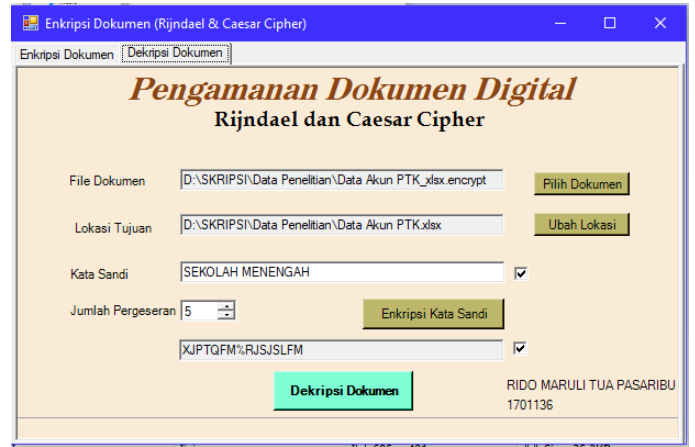

Gambar 30. Tampilan Dekripsi *Key* dengan *Caesar Cipher*

Gambar 30 menunjukkan lokasi file yang terpilih yang berada pada folder Data Penelitian. Pada form ini user mengisikan *key* dan jumlah pergeseran dengan *Caesar Cipher*. Kemudian mengklik enkripsi kata sandi, maka akan tampil *key* yang sudah dienkripsi dengan *Caesar Cipher*. Setelah *key* sudah dienkripsi maka user dapat mengklik dekripsi dokumen untuk memproses dekripsi dengan algoritma *Rijndael (AES 128-Bit).*

#### 8. Hasil Dekripsi

Setelah proses dekripsi selesai maka akan muncul *pop-up* yang menampilkan dekripsi telah selesai seperti gambar 31 berikut.

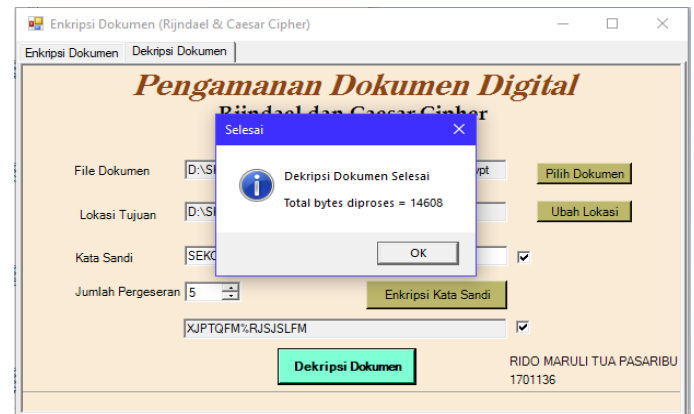

Gambar 31. Tampilan Selesai Dekripsi *Rijndael* dan *Caesar Cipher*

Setelah proses dekripsi berhasil *output* aplikasi ini berupa informasi atau *Plaintext* yang telah berubah, yang dapat dilihat pada gambar 32 berikut.

|                         | 日                                            | Q.                                            | Data Akun PTK - Excel                                                                         |                 |                                                  |                  |             |               |                                                    |                                                    | s.<br>子 | 吊<br>$\mathbf{\times}$                               |
|-------------------------|----------------------------------------------|-----------------------------------------------|-----------------------------------------------------------------------------------------------|-----------------|--------------------------------------------------|------------------|-------------|---------------|----------------------------------------------------|----------------------------------------------------|---------|------------------------------------------------------|
|                         | <b>HOME</b><br><b>INSERT</b><br>FILE.        | PAGE LAYOUT<br><b>FORMULAS</b><br><b>DATA</b> | REVIEW<br>TEAM<br>VIEW<br>ADD-INS                                                             |                 |                                                  |                  |             |               |                                                    |                                                    |         | Sign in                                              |
| Paste                   | X Cut<br><b>Fin</b> Copy -<br>Format Painter | $-12$<br>Calibri<br>$=$<br>Ξ                  | Wrap Text<br>General<br>Merge & Center *<br>$\mathsf{s}$ .<br>任任<br>%<br>$\ddot{\phantom{1}}$ | $+0.20$         | Conditional Format as<br>Formatting *<br>Table - | Cell<br>Styles · | ÷<br>Insert | Delete Format | ∑ AutoSum →<br>$\overline{\Psi}$ Fill -<br>Clear - | $A_{\nabla}$<br>Sort & Find &<br>Filter - Select · |         |                                                      |
|                         | Clipboard<br>r.                              | Font<br>FG.                                   | Alignment<br>F.<br>Number                                                                     | r.              | Styles                                           |                  | Cells       |               |                                                    | Editing                                            |         |                                                      |
| E11                     |                                              |                                               |                                                                                               |                 |                                                  |                  |             |               |                                                    |                                                    |         |                                                      |
|                         | A                                            | B                                             | c                                                                                             | D               | F                                                | F                | G           | н             |                                                    |                                                    | ĸ       | ۱۸                                                   |
|                         | <b>DATA PENELITIAN II</b>                    |                                               |                                                                                               |                 |                                                  |                  |             |               |                                                    |                                                    |         |                                                      |
| $\overline{\mathbf{2}}$ |                                              | <b>DATA AKUN PENDIDIK</b>                     |                                                                                               |                 |                                                  |                  |             |               |                                                    |                                                    |         |                                                      |
| 3                       |                                              | <b>PLATFORM BELAJAR</b>                       |                                                                                               |                 |                                                  |                  |             |               |                                                    |                                                    |         |                                                      |
| Δ                       |                                              |                                               |                                                                                               |                 |                                                  |                  |             |               |                                                    |                                                    |         |                                                      |
| 5                       | <b>NIK</b>                                   | Nama                                          | <b>Username</b>                                                                               | Password        |                                                  |                  |             |               |                                                    |                                                    |         |                                                      |
|                         | 127202******0001                             | Rosdiana Br Marpaung                          | rosdianamarpaung01@guru.smk.belajar.id                                                        | <b>SM87f207</b> |                                                  |                  |             |               |                                                    |                                                    |         |                                                      |
|                         | 127205******0001                             | Donni Frisca Lindawati Pardede                | donnipardede71@guru.smk.belajar.id                                                            | SM8ab81d        |                                                  |                  |             |               |                                                    |                                                    |         |                                                      |
|                         | 127203*******0004                            | Leni Herlina Sinaga                           | lenisinaga16@guru.smk.belajar.id                                                              | <b>SM884e88</b> |                                                  |                  |             |               |                                                    |                                                    |         |                                                      |
|                         | 120828*******0002                            | Helmina Malau                                 | helminamalau36@guru.smk.belajar.id                                                            | SM8b835e        |                                                  |                  |             |               |                                                    |                                                    |         |                                                      |
|                         | 10 120817******0002                          | Sahma Erayana Sinaga                          | sahmasinaga31@guru.smk.belajar.id                                                             | <b>SM83d84f</b> |                                                  |                  |             |               |                                                    |                                                    |         |                                                      |
|                         | 11 127208******0001                          | <b>Misni Damanik</b>                          | misnidamanik39@guru.smk.belajar.id                                                            | SM8b5fdb        |                                                  |                  |             |               |                                                    |                                                    |         |                                                      |
|                         | 12 127205 ****** 0001                        | Josefina Lubis                                | josefinalubis10@guru.smk.belajar.id                                                           | SM8bad06        |                                                  |                  |             |               |                                                    |                                                    |         |                                                      |
|                         | 13 120726 ****** 0008                        | Aida Utari                                    | aidautari46@guru.smk.belajar.id                                                               | SM80f65a        |                                                  |                  |             |               |                                                    |                                                    |         |                                                      |
|                         | 14 127201 ****** 0001                        | Doranda Marince Oktolina Manurung             | dorandamanurung70@guru.smk.belajar.id                                                         | SM86deb2        |                                                  |                  |             |               |                                                    |                                                    |         |                                                      |
|                         | 15 127201 ****** 0001                        | <b>Ester Butarbutar</b>                       | esterbutarbutar37@guru.smk.belajar.id                                                         | <b>SM89ce83</b> |                                                  |                  |             |               |                                                    |                                                    |         |                                                      |
|                         | 16 127202 ****** 0002                        | Leli Yesrita                                  | leliyesrita66@guru.smk.belajar.id                                                             | SM813bec        |                                                  |                  |             |               |                                                    |                                                    |         |                                                      |
|                         | 17 127204 ****** 0001                        | Hisar                                         | hisar05@guru.smk.belajar.id                                                                   | SM8d2b7d        |                                                  |                  |             |               |                                                    |                                                    |         |                                                      |
|                         | 18 127205*******0001                         | Rehulina Br Bangun                            | rehulinabangun61@guru.smk.belajar.id                                                          | <b>SM88c4c2</b> |                                                  |                  |             |               |                                                    |                                                    |         |                                                      |
|                         | 19 127204******0001                          | Nixon Tampubolon                              | nixontampubolon93@guru.smk.belajar.id                                                         | <b>SM889c4e</b> |                                                  |                  |             |               |                                                    |                                                    |         |                                                      |
|                         | 20   127204 ****** 0004                      | Krispina Sinaga                               | krispinasinaga25@guru.smk.belajar.id                                                          | SM897c13        |                                                  |                  |             |               |                                                    |                                                    |         |                                                      |
|                         | 21 127120******0009                          | Manombang Lumban Tobing                       | manombangtobing01@guru.smk.belajar.id                                                         | SM8a0c8c        |                                                  |                  |             |               |                                                    |                                                    |         |                                                      |
|                         | 22 127201*******0003<br>Sheet1<br>$\left($   | <b>Ronsaroha Paranat</b><br>$\circledast$     | honsarohanaranat42@gunusmk.helajar.id                                                         | <b>SM8c1e07</b> | $\frac{1}{2}$                                    |                  |             |               |                                                    |                                                    |         | $\overline{\phantom{a}}$<br>$\overline{\phantom{a}}$ |
|                         |                                              |                                               |                                                                                               |                 |                                                  |                  |             |               |                                                    | m                                                  |         |                                                      |
| <b>READY</b>            |                                              |                                               |                                                                                               |                 |                                                  |                  |             |               | 曲                                                  |                                                    |         | 100%                                                 |

Gambar 32. Tampilan Dekripsi Data Akun PTK

#### **KESIMPULAN DAN SARAN**

Setelah selesai dilakukan analisis, perancangan serta implementasi menggunakan algoritma Rijndael (AES 128-Bit) dan Caesar Cipher dapat ditarik kesimpulan bahwa dengan adanya sistem keamanan dokumen digital pada SMK Negeri 3 Pematangsiantar dapat terbantu dalam mencegah cyber crime dan mengamankan data-data yang bersifat rahasia di SMK Negeri 3 Pematangsiantar. Hasil enkripsi merupakan sekumpulan kombinasi karakter yang tidak dapat dimengerti oleh manusia. Untuk hasil enkripsi akan selalu sama dengan hasil dekripsi dengan menggunakan key yang sama. Adapun beberapa saran yang dapat diberikan diantaranya bahwa penelitian ini dapat dikembangkan dengan mengkombinasikan algoritma lain seperti Blowfish, Mars dan lainnya. Selain itu aplikasi dapat dikembangkan berbasis online sehingga dapat digunakan banyak user sehingga meningkatkan efisiensi.

#### **DAFTAR PUSTAKA**

- [1] F. Mahbub, M. Syahrizal, and R. K. Hondro, "Modifikasi Kunci Algoritma IDEA Menggunakan Random Key Midsquare Pada Citra," *KOMIK (Konferensi Nasional Teknologi Informasi dan Komputer)*, vol. 4, no. 1, pp. 204–210, 2020.
- [2] R. Sartika, S. A. I. Siregar, and N. P. R. K. Sari, "Kekhususan Proses Penyidikan Tindak Pidana Cyber Crime," *Jurnal Aktual Justice*, vol. 5, no. 1, pp. 38–55, 2020.
- [3] P. P. P. A. N. . F. I. R.H Zer, Masitha, A. P. Windarto, and A. Wanto, "Analysis of the ELECTRE Method on the Selection of Student Creativity Program Proposals," *Journal of Physics: Conference Series*, vol. 1255, no. 1, pp. 1–7, 2019.
- [4] A. P. W. Budiharjo and A. Muhammad, "Comparison of Weighted Sum Model and Multi Attribute Decision Making Weighted Product Methods in Selecting the Best Elementary School in Indonesia," *International Journal of Software Engineering and Its Applications*, vol. 11, no. 4, pp. 69–90, 2017.
- [5] D. R. Sari, N. Rofiqo, D. Hartama, A. P. Windarto, and A. Wanto, "Analysis of the Factors Causing Lazy Students to Study Using the ELECTRE II Algorithm," *Journal of Physics: Conference Series*, vol. 1255, no. 1, pp. 1–6, 2019.
- [6] K. Fatmawati *et al.*, "Analysis of Promothee II Method in the Selection of the Best Formula for Infants Under Three Years," *Journal of Physics: Conference Series*, vol. 1255, no. 1, pp. 1–6, Aug. 2019.
- [7] P. Alkhairi, L. P. Purba, A. Eryzha, A. P. Windarto, and A. Wanto, "The Analysis of the ELECTREE II Algorithm in Determining the Doubts of the Community Doing Business Online," *Journal of Physics: Conference Series*, vol. 1255, no. 1, pp. 1–7, 2019.
- [8] S. Sundari, Karmila, M. N. Fadli, D. Hartama, A. P. Windarto, and A. Wanto, "Decision Support System on Selection of Lecturer Research Grant Proposals using Preferences Selection Index," *Journal of Physics: Conference Series*, vol. 1255, no. 1, pp. 1–7, 2019.
- [9] S. R. Ningsih, R. Wulansari, D. Hartama, A. P. Windarto, and A. Wanto, "Analysis of PROMETHEE II Method on Selection of Lecturer Community Service Grant Proposals," *Journal of Physics: Conference Series*, vol. 1255, no. 1, pp. 1–7, 2019.
- [10] T. Imandasari, M. G. Sadewo, A. P. Windarto, A. Wanto, H. O. Lingga Wijaya, and R. Kurniawan, "Analysis of the Selection Factor of Online Transportation in the VIKOR Method in Pematangsiantar City," *Journal of*

*Physics: Conference Series*, vol. 1255, no. 1, pp. 1–7, 2019.

- [11] E. Siregar, H. Mawengkang, E. B. Nababan, and A. Wanto, "Analysis of Backpropagation Method with Sigmoid Bipolar and Linear Function in Prediction of Population Growth," *Journal of Physics: Conference Series*, vol. 1255, no. 1, pp. 1–6, 2019.
- [12] G. W. Bhawika *et al.*, "Implementation of ANN for Predicting the Percentage of Illiteracy in Indonesia by Age Group," *Journal of Physics: Conference Series*, vol. 1255, no. 1, pp. 1–6, 2019.
- [13] W. Saputra, J. T. Hardinata, and A. Wanto, "Resilient method in determining the best architectural model for predicting open unemployment in Indonesia," *IOP Conference Series: Materials Science and Engineering*, vol. 725, no. 1, pp. 1–7, 2020.
- [14] A. Wanto and J. T. Hardinata, "Estimations of Indonesian poor people as poverty reduction efforts facing industrial revolution 4.0," *IOP Conference Series: Materials Science and Engineering*, vol. 725, no. 1, pp. 1–8, 2020.
- [15] A. Wanto *et al.*, "Model of Artificial Neural Networks in Predictions of Corn Productivity in an Effort to Overcome Imports in Indonesia," *Journal of Physics: Conference Series*, vol. 1339, no. 1, pp. 1–6, 2019.
- [16] A. Wanto *et al.*, "Analysis of the Accuracy Batch Training Method in Viewing Indonesian Fisheries Cultivation Company Development," *Journal of Physics: Conference Series*, vol. 1255, no. 1, pp. 1–6, 2019.
- [17] I. S. Purba *et al.*, "Accuracy Level of Backpropagation Algorithm to Predict Livestock Population of Simalungun Regency in Indonesia," *Journal of Physics: Conference Series*, vol. 1255, no. 1, pp. 1–6, 2019.
- [18] P. Parulian *et al.*, "Analysis of Sequential Order Incremental Methods in Predicting the Number of Victims Affected by Disasters," *Journal of Physics: Conference Series*, vol. 1255, no. 1, pp. 1–6, 2019.
- [19] A. Wanto *et al.*, "Analysis of the Backpropagation Algorithm in Viewing Import Value Development Levels Based on Main Country of Origin," *Journal of Physics: Conference Series*, vol. 1255, no. 1, pp. 1–6, 2019.
- [20] S. Setti, A. Wanto, M. Syafiq, A. Andriano, and B. K. Sihotang, "Analysis of Backpropagation Algorithms in Predicting World Internet Users," *Journal of Physics: Conference Series*, vol. 1255, no. 1, pp. 1–6, 2019.
- [21] T. Afriliansyah *et al.*, "Implementation of Bayesian Regulation Algorithm for Estimation of Production Index Level Micro and Small Industry," *Journal of Physics: Conference Series*, vol. 1255, no. 1, pp. 1–6, 2019.
- [22] A. Wanto *et al.*, "Forecasting the Export and Import Volume of Crude Oil , Oil Products and Gas Using ANN," *Journal of Physics: Conference Series*, vol. 1255, no. 1, pp. 1–6, 2019.
- [23] M. K. Z. Sormin, P. Sihombing, A. Amalia, A. Wanto, D. Hartama, and D. M. Chan, "Predictions of World Population Life Expectancy Using Cyclical Order Weight / Bias," *Journal of Physics: Conference Series*, vol. 1255, no. 1, pp. 1–6, 2019.
- [24] R. Rahim *et al.*, "C4.5 Classification Data Mining for Inventory Control," *International Journal of Engineering & Technology*, vol. 7, pp. 68–72, 2018.
- [25] I. Parlina *et al.*, "Naive Bayes Algorithm Analysis to Determine the Percentage Level of visitors the Most Dominant Zoo Visit by Age Category," *Journal of Physics: Conference Series*, vol. 1255, no. 1, pp. 1–5, 2019.
- [26] I. S. Damanik, A. P. Windarto, A. Wanto, Poningsih, S. R. Andani, and W. Saputra, "Decision Tree Optimization in C4.5 Algorithm Using Genetic Algorithm," *Journal of Physics: Conference Series*, vol. 1255, no. 1, pp. 1–7, 2019.
- [27] H. Siahaan, H. Mawengkang, S. Efendi, A. Wanto, and A. Perdana Windarto, "Application of Classification Method C4.5 on Selection of Exemplary Teachers," in *Journal of Physics: Conference Series*, 2019, vol. 1235, no. 1, pp. 1–7.
- [28] D. Hartama, A. Perdana Windarto, and A. Wanto, "The Application of Data Mining in Determining Patterns of Interest of High School Graduates," *Journal of Physics: Conference Series*, vol. 1339, no. 1, pp. 1–6, 2019.
- [29] M. Widyastuti, A. G. Fepdiani Simanjuntak, D. Hartama, A. P. Windarto, and A. Wanto, "Classification Model C.45 on Determining the Quality of Custumer Service in Bank BTN Pematangsiantar Branch," *Journal of Physics: Conference Series*, vol. 1255, no. 012002, pp. 1–6, 2019.
- [30] W. Katrina, H. J. Damanik, F. Parhusip, D. Hartama, A. P. Windarto, and A. Wanto, "C.45 Classification Rules Model for Determining Students Level of Understanding of the Subject," *Journal of Physics: Conference Series*, vol. 1255, no. 1, pp. 1–7, 2019.
- [31] S. Sudirman, A. P. Windarto, and A. Wanto, "Data Mining Tools | RapidMiner : K-Means Method on Clustering of Rice Crops by Province as Efforts to Stabilize Food Crops In Indonesia," *IOP Conference Series: Materials Science and Engineering*, vol. 420, no. 012089, pp. 1–8, 2018.
- [32] F. Achmad and E. R. Agustina, "Perancangan Spesifikasi Keamanan Kontrol Akses pada Aplikasi Layanan Informasi di Lingkungan Instansi Pemerintah," *Jurnal Teknologi Informasi dan Ilmu Komputer (JTIIK)*, vol. 6, no. 2, pp. 195–200, 2019.
- [33] K. Y. Prasetyo, F. Damayanti, A. Basith, U. M. Wiji, R. F. Abdillah, and Khairunnisa, "Pengaruh E-Commerce terhadap Tindak Kejahatan Siber di Era Milenium untuk Generasi Milenial Kevin," *Journal of Education and Technology*, vol. 1, no. 2, pp. 81–86, 2021.
- [34] M. Fahri H Damanik, Indra Gunawan, Zulaini Masruro Nasution, Sumarno, and Ika Okta Kirana, "Pemanfaatan Algoritma Aes Untuk Keamanann Data Karyawan Pt. Telkom Indonesia Pematangsiantar," *STORAGE: Jurnal Ilmiah Teknik dan Ilmu Komputer*, vol. 1, no. 1, pp. 32–37, 2022.
- [35] D. A. Subandi Subandi, Basuki Hari Prasetyo, "Aplikasi Pengamanan File Dengan Metode Kriptografi AES 192, RC4 Dan Metode Kompresi Huffman Wahyu," *Jurnal Bit*, vol. 17, no. 2, pp. 46–52, 2020.
- [36] E. E. Awal *et al.*, "Jurnal Mahasiswa Ilmu Komputer ( JMIK ) Jurnal Mahasiswa Ilmu Komputer ( JMIK )," *Jurnal Mahasiswa Ilmu Komputer (JMIK)*, vol. 03, no. 01, pp. 260–265, 2022.
- [37] I. M. Yusup, C. Carudin, and I. Purnamasari, "Implementasi Algoritma Caesar Cipher Dan Steganografi Least Significant Bit Untuk File Dokumen," *Jurnal Teknik Informatika dan Sistem Informasi*, vol. 6, no. 3, pp. 434– 441, 2020.
- [38] R. Siringoringo, "Analisis dan Implementasi Algoritma Rijndael (AES) dan Kriptografi RSA pada Pengamanan File," *KAKIFIKOM (Kumpulan Artikel Karya Ilmiah Fakultas Ilmu Komputer)*, vol. 02, no. 01, pp. 31–42, 2020.

#### **BIODATA PENULIS**

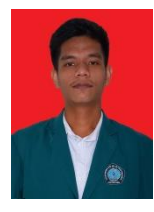

**Rido Maruli Tua Pasaribu** Alumni Mahasiswa STIKOM Tunas Bangsa, Pematangsiantar, Indonesia. [micaryus20@gmail.com](mailto:micaryus20@gmail.com)

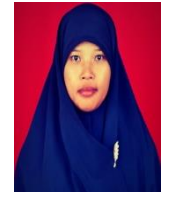

**Rafiqa Dewi** rafiqa@amiktunasbangsa.ac.id Dosen STIKOM Tunas Bangsa, Pematangsiantar, Indonesia. [rafiqa@amiktunasbangsa.ac.id](mailto:rafiqa@amiktunasbangsa.ac.id)

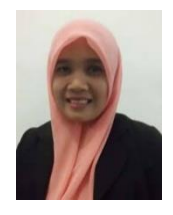

**Iin Parlina** Dosen STIKOM Tunas Bangsa, Pematangsiantar, Indonesia. [iin@amiktunasbangsa.ac.id](mailto:iin@amiktunasbangsa.ac.id)